**Enter Password For The Encrypted Fil**

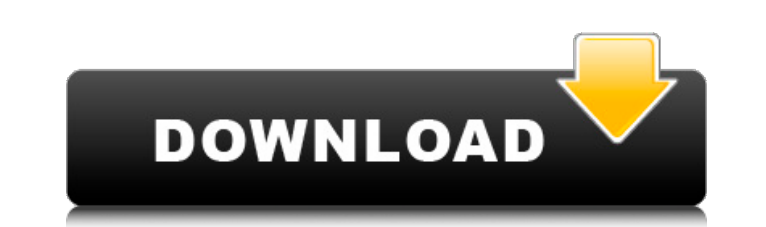

You can perform the following steps in a single step: Easily create or edit encrypted files with encrypted variables and Passwords. Re-key or decrypt files encryption or re-encryption. Here's how it works: Create, edit, re Filename=filename.enc The Ansible Vault filename value is used as the filename for the encryption Store the Encrypted value in the filename of the Encrypted file in the encrypted variable filename.enc To decrypt the file: "encrypt" keyword in the file system can be decrypted at anytime. You do this by running the "decrypt" command with the same filename that was used to encrypt the file. This is true for both new files and files that were a "decryptme" is encrypted using the ansible vault encrypt command. Encrypted files are convenient to use for moving encryption to already-created files, but can you reuse the content of encrypted files? The encryption needs to remove encryption from a file with two encrypted values stored in the encrypted variable filename=filestop.enc. - name: Remove encrypted files command: "rm { { filename.split('=')[0] } }" register: command\_result - debu the split array filename.split('=')[0] with rm. It will ignore any parts in the original file that are not protected by the vault command.

## **Enter Password For The Encrypted Fil**

as always, if you need to use multiple passwords to decrypt content, use the --passphrase or --passphrase-file option. if you need to provide more than one password, use the --passphrase or --passphrase or --passphrase-fil windows agent, the vault windows agent may run multiple times on the vault server. therefore, the vault windows agent will have to decrypt the same file multiple times and thus multiple times with different passwords. if y ansible\_vault\_password\_file config option or the ansible\_vault\_password\_file environment variable to specify a default file to use. you can also set the ansible\_vault\_allow\_multiple\_use\_of\_password config option or the ans want ansible to re-use the same password multiple times. if you want to use multiple vault passwords to encrypt content at the same time and if you have more than one vault password and are using the vault windows agent, y ansible\_vault\_password\_file environment variable to specify a default file to use. you can also set the ansible\_vault\_allow\_multiple\_use\_of\_password config option or the ansible\_vault\_allow\_multiple\_use\_of\_password environ multiple times. however, if you have more than one vault password and are using the vault windows agent, the vault windows agent will have to decrypt the same file multiple times and thus multiple times with different pass

- [https://melaniegraceglobal.com/wp-content/uploads/2022/11/1st\\_Studio\\_Siberian\\_Mouses\\_Hd\\_Masha\\_Masha\\_And\\_Girlfriends\\_Wmv.pdf](https://melaniegraceglobal.com/wp-content/uploads/2022/11/1st_Studio_Siberian_Mouses_Hd_Masha_Masha_And_Girlfriends_Wmv.pdf)
	- <https://www.alnut.com/oh-darling-yeh-hai-india-upd-full-hd-movie-download-1080p/> <https://kmtu82.org/swanson-speed-square-blue-book-free-download-hot/> <https://www.aussnowacademy.com/link-fullspritecraft/> <https://earthoceanandairtravel.com/2022/11/23/2011-evaluacion-objetiva-de-fisica-vectorial-de-vallejo-57-link/> <https://nashvilleopportunity.com/wp-content/uploads/2022/11/liscar.pdf> <https://orbeeari.com/telerik-kendo-ui-for-jquery-r2-2019-sp1-2019-2-619-retail-patched/> <https://fam-dog.ch/advert/airis-kira-n7000-1-13a-zip/> [https://anarecuero.org/wp-content/uploads/2022/11/wic\\_reset\\_utility\\_version\\_v1820\\_download.pdf](https://anarecuero.org/wp-content/uploads/2022/11/wic_reset_utility_version_v1820_download.pdf) [https://l1.intimlobnja.ru/wp-content/uploads/2022/11/aimbot\\_download\\_dfbhd.pdf](https://l1.intimlobnja.ru/wp-content/uploads/2022/11/aimbot_download_dfbhd.pdf) [https://www.touchegraphik.com/wp-content/uploads/2022/11/linga\\_puranam\\_in\\_tamil\\_pdf\\_free.pdf](https://www.touchegraphik.com/wp-content/uploads/2022/11/linga_puranam_in_tamil_pdf_free.pdf) [https://almet-sale.ru/wp-content/uploads/2022/11/zar\\_recovery\\_92\\_license\\_key.pdf](https://almet-sale.ru/wp-content/uploads/2022/11/zar_recovery_92_license_key.pdf) <http://www.kiwitravellers2017.com/2022/11/23/solucionario-programacion-lineal-bazaraa-12-link/> <https://newcity.in/2022/11/23/stylessoltondownload-best/> <http://www.kiwitravellers2017.com/2022/11/23/f1f9macroredonefinalexe-hot/> [https://www.renegade-france.fr/wp-content/uploads/2022/11/download\\_Qila\\_movie\\_mp4\\_hindi.pdf](https://www.renegade-france.fr/wp-content/uploads/2022/11/download_Qila_movie_mp4_hindi.pdf) <https://jbmparish.com/post-format-quote/bilimtarihisohbetleripdffree-2021> <https://nashvilleopportunity.com/functionsandapplications11mcgrawhillryersonpdf13-2/> [https://communitytea.org/wp-content/uploads/2022/11/Xforce\\_Keygen\\_Fusion\\_360\\_2017\\_Activation\\_PATCHED.pdf](https://communitytea.org/wp-content/uploads/2022/11/Xforce_Keygen_Fusion_360_2017_Activation_PATCHED.pdf) <https://cambodiaonlinemarket.com/las-culturas-precolombinas-henri-lehmann-pdf/>